pst-solides3d : Test

February 27, <sup>2009</sup>

#### 1Test basique

tablez=2 3 4 5, z
olor=(
olor1) (
olor2) (Yellow) (Apri
ot) (CadetBlue)

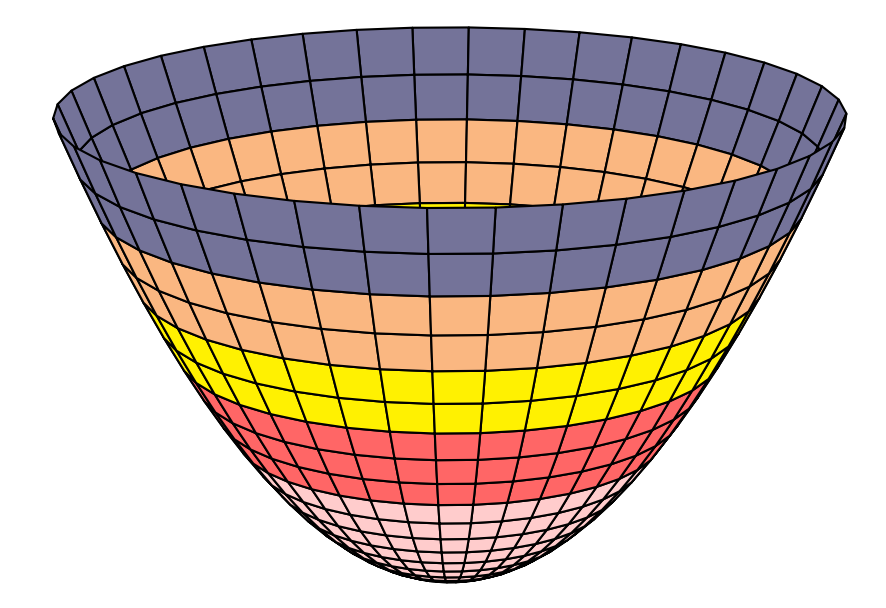

#### Dégradés de couleurs  $\overline{2}$

#### $2.1$ Couleurs nommées

tablez=0 .2 6  $\{ \}$  for, zcolor=(Apricot) (CadetBlue)

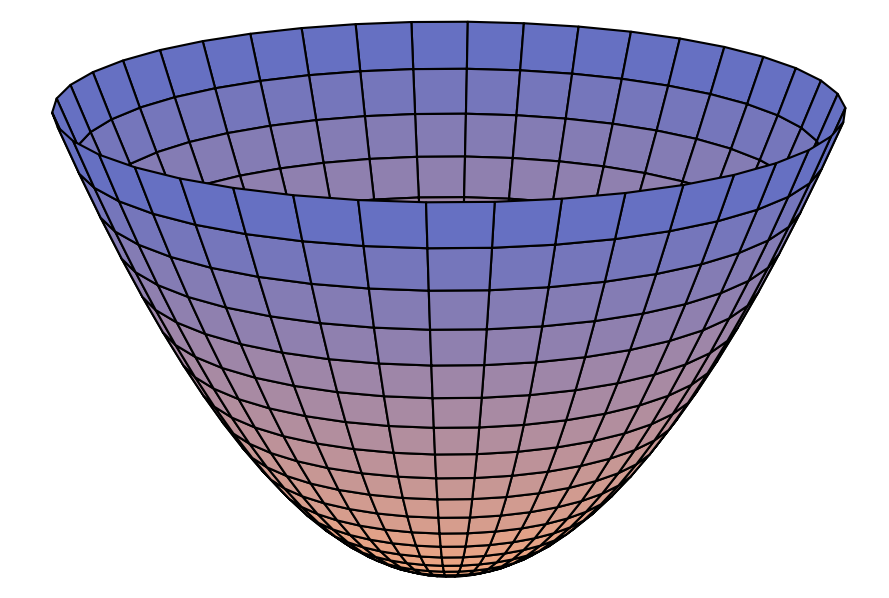

color1=red!20, color2=red!60, tablez=0 .2 5  $\overline{\{}\}$  for, zcolor=(color1) (color2)

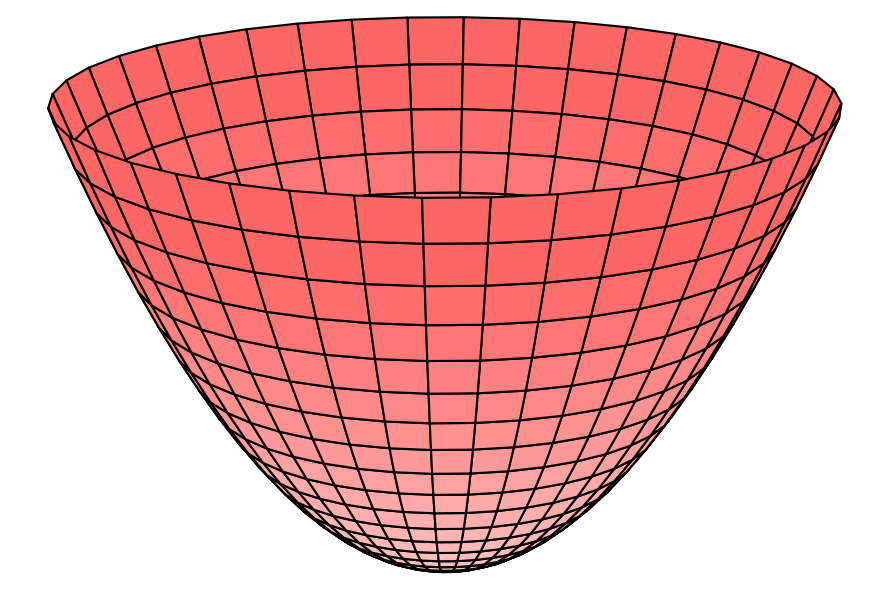

# 2.2 España e RGB

tablez=2 3 4 5, z
olor=1 0 0 0 0 1

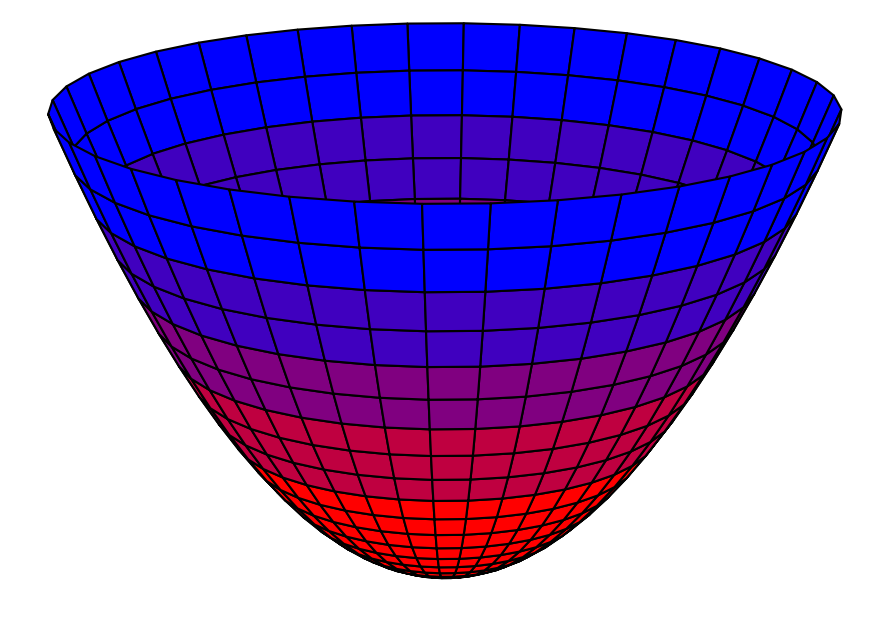

### <u>2.3 Español e Caracter</u>

tablez=2 3 4 5, z
olor=1 0 0 0 0 1 0 0

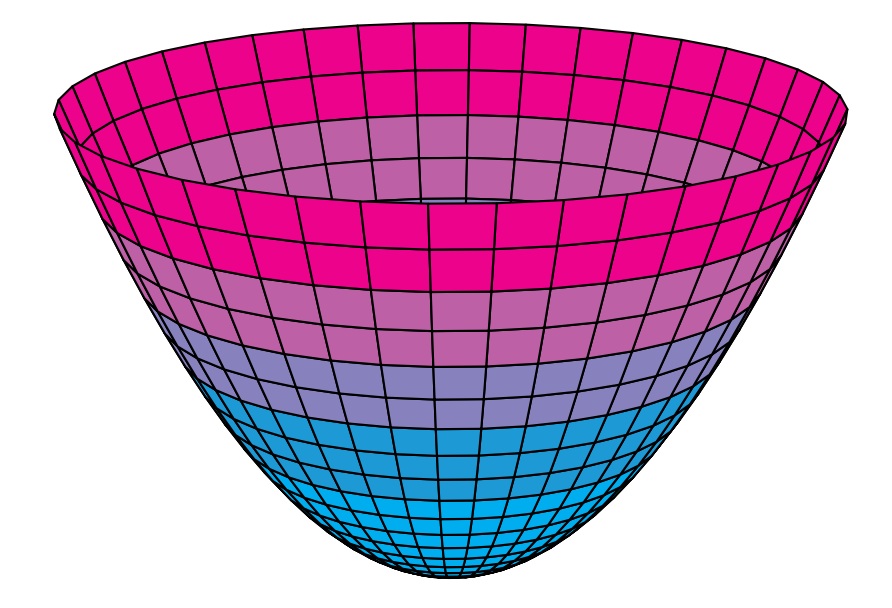

## e e maxe et brilland et brilland et brilland et brilland et brilland et brilland et brilland et brilland et br

```
z
olor=.5 .6
```
e is español espace indicato este brillante et brillante

tablez=2 3 4 5, z
olor=.5 .6 .8 .7

tablez=2 3 4 5,

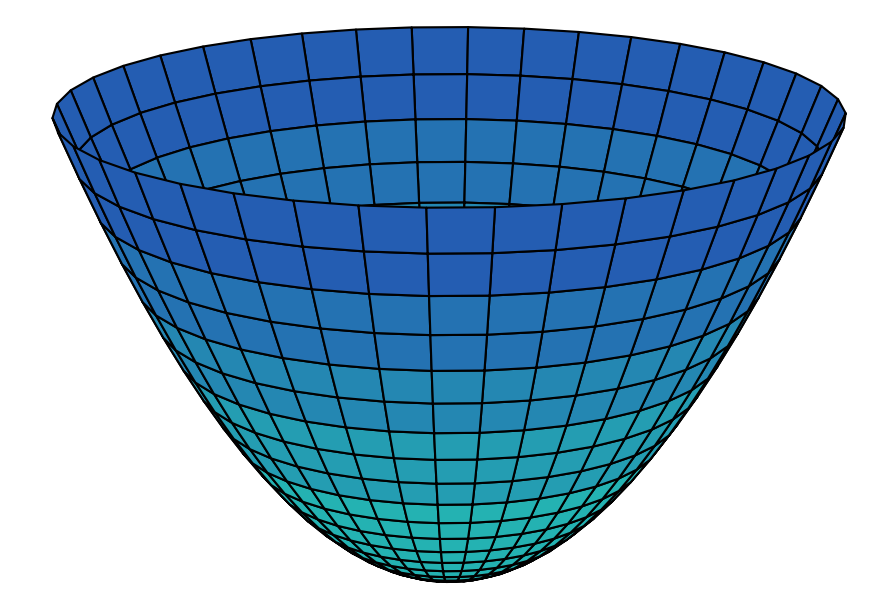

# 2.6 Espace HSB, cas général

tablez=2  $3$   $4$   $5$ ,<br>zcolor=0  $.8$   $1$   $1$   $1$   $.7$  (hsb)

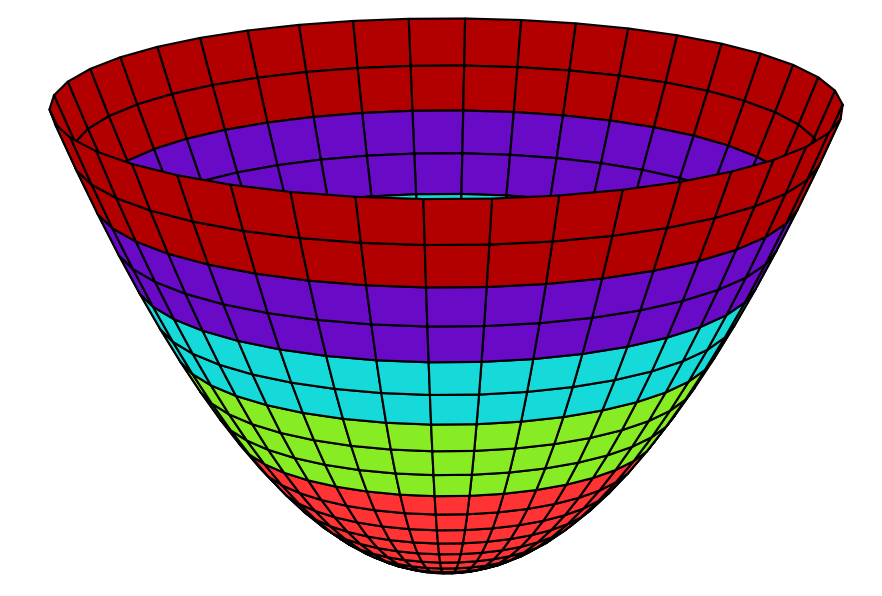